#### **Autodesk AutoCAD Descarga gratis X64**

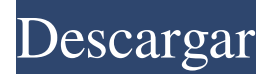

#### **AutoCAD Licencia Keygen**

¿Qué es AutoCAD? AutoCAD es una aplicación de software de dibujo y diseño asistido por computadora, comúnmente utilizada por arquitectos, ingenieros, dibujantes y artistas gráficos. Es el primer producto desarrollado y comercializado por Autodesk. AutoCAD es la aplicación de software de dibujo más utilizada para dibujos en 2D y 3D. Este producto se utilizó para crear los planos del Empire State Building, el puente Golden Gate, la Torre Sears, la Ópera de Sídney, la Torre de Shanghái y muchos otros puntos de referencia, grandes y pequeños. AutoCAD fue el primer producto de software que introdujo los dibujos CAD en el siglo XXI con sus potentes herramientas de dibujo, sus potentes funciones y su precio asequible. AutoCAD 2019 es una poderosa aplicación de software de nivel profesional que le permite ser creativo, colaborar y hacer cosas, ya sea dibujar el próximo gran edificio, diseñar una placa de circuito o recrear una obra maestra arquitectónica. ¿Cuáles son los otros nombres para AutoCAD? Como Autodesk es líder en

software de dibujo asistido por computadora en 2D y 3D, a lo largo de los años ha habido muchas variantes y nuevos nombres para AutoCAD. En la década de 1980, se lo denominó AutoPLAN. En la década de 1990, se cambió a AutoCAD PLAN. En la década de 2000, se llamó AutoCAD 2001. En 2006, se llamó AutoCAD LT. En la década de 2010, se lo conoce como AutoCAD o AutoCAD LT. Sin embargo, AutoCAD 2019 conserva el nombre original. ¿Cómo se desarrolla AutoCAD 2019? AutoCAD 2019 es desarrollado por Autodesk en Redmond, Washington, EE. UU. Este software está desarrollado para Microsoft Windows y es compatible con versiones anteriores, incluidas AutoCAD LT y AutoCAD 2010. Está disponible para sistemas Windows y Mac. El componente básico del producto es el software de desarrollo conceptual, que contiene las herramientas de dibujo CAD. Dado que AutoCAD es un producto de software de dibujo 2D y 3D completo, este componente se actualiza y amplía constantemente. Dado que AutoCAD 2019 está disponible en dos ediciones, Estándar y Profesional, también está desarrollado para la misma plataforma del sistema. Las dos ediciones están disponibles para su compra en el sitio web de Autodesk y se pueden instalar fácilmente en cualquier sistema Windows, independientemente de la versión. ¿De dónde viene AutoCAD?

### **AutoCAD Codigo de activacion Descarga gratis**

: AutoCAD 2013 lanzó la especificación Open Design Alliance (ODA) que define una forma estándar para que los desarrolladores de

software interactúen con la interfaz de usuario y la interfaz de programación de AutoCAD desde otras aplicaciones. Esta interfaz consta de objetos de interfaz de usuario estándar y una interfaz de programación. Esto permite a los usuarios interactuar con AutoCAD a través de diferentes lenguajes de programación como C++, Visual Basic, C#, Java, Delphi y otros. Licencia Con el lanzamiento de AutoCAD 2016, se cambió el nombre de AutoCAD Core de AutoCAD 2015 Core. También se cambiaron las licencias. Anteriormente, cualquier nueva licencia de AutoCAD Core comprada también podía usarse para tres usuarios simultáneos. En AutoCAD 2016, esto se cambió para permitir solo cinco usuarios simultáneos. Sin embargo, AutoCAD Pro y AutoCAD LT todavía tienen licencia por usuario, sin restricciones para los usuarios. Historia AutoCAD es el único programa de CAD disponible comercialmente que utiliza el nombre de una empresa de habla inglesa con un sufijo ordinal: Autodesk, Inc. en lugar de Autodesk CAD o AutoCAD. En su historia corporativa, Autodesk afirma que la primera versión de AutoCAD se creó en 1987 y se lanzó a la fabricación en 1989. En 2008, Autodesk lanzó AutoCAD 2009. AutoCAD 2010 se lanzó en 2010 y AutoCAD 2011 se lanzó en septiembre de 2011. AutoCAD 2013 se lanzó en marzo de 2013. AutoCAD 2014 se lanzó en octubre de 2014 y AutoCAD 2015 se lanzó en octubre de 2015. AutoCAD 2016 se lanzó en septiembre de 2016. AutoCAD 2017 se lanzó en marzo de 2017. AutoCAD 2018 se lanzó en septiembre de 2018. AutoCAD 2019 se lanzó en marzo de 2019. En abril de 2019, Autodesk

anunció AutoCAD como la principal aplicación de CAD para las próximas versiones de AutoCAD y agregó que ya no sería posible instalar varias versiones de AutoCAD en una sola máquina con Windows. Versiones Centro AutoCAD 2014 (y anteriores) AutoCAD 2000 (y anteriores) autocad 2008 autocad 2009 autocad 2010 autocad 2011 autocad 2012 autocad 2013 autocad 2016 Núcleo y diseño La versión inicial de AutoCAD permitía a los usuarios crear y editar dibujos y modelos, que normalmente se guardan como archivos DXF, pero la primera versión permitía a los usuarios crear y 112fdf883e

# **AutoCAD Crack Codigo de registro For PC**

Abra el complemento Autocad para Adobe Photoshop y descargue la última versión del keygen desde el enlace proporcionado. Una vez descargado, haga doble clic en el archivo y se abrirá un archivo con el nombre de 'Adobe Photoshop'. Abra Adobe Photoshop y presione Alt+O para abrirlo. Haga clic en el menú 'Complementos' ubicado en la parte superior de la ventana de Photoshop. Ahora haga clic en la opción 'Cargar complemento' ubicada en el menú 'Complementos'. Seleccione 'Adobe Photoshop' de la lista de complementos, que se encuentra en el centro de la pantalla. Haga clic en la opción 'Aceptar' ubicada en la esquina inferior derecha de la pantalla para iniciar el complemento. Instale una versión de prueba de Autocad. Activa Autocad. Abra Photoshop. Vaya a Adobe Photoshop > 'Complementos' > 'Adobe Photoshop'. Cargue el complemento de Autocad desde el enlace dado. Abra el complemento de Autocad para Adobe Photoshop y seleccione el archivo descargado de la carpeta 'Adobe Photoshop' ubicada en la opción 'Complementos'. Haga clic en la opción 'Aceptar' ubicada en la esquina inferior derecha de la pantalla para iniciar el complemento. Active Autocad y abra el complemento de Autocad. En el menú 'Complementos', seleccione 'Adobe Photoshop' de la lista de complementos. Ahora seleccione el complemento de Autocad de la lista y presione 'OK'. En el menú 'Complementos', seleccione 'Adobe Photoshop' de la lista. Si se le solicita que ingrese el 'Nombre de

usuario' y la 'Contraseña' de Adobe Photoshop, ingrese los detalles. Vaya a 'Complementos' > 'Adobe Photoshop'. En el menú 'Complementos', seleccione 'Adobe Photoshop' de la lista. Ahora puede salir del complemento de Autocad. Vaya a 'Complementos' > 'Adobe Photoshop'. Seleccione 'Autocad' de la lista. Seleccione 'Sí' de las opciones dadas. Haga clic en la opción 'Aceptar' ubicada en la esquina inferior derecha de la pantalla para salir del complemento. Abra Adobe Photoshop y abra el complemento de Autocad para Adobe Photoshop. Ahora puede salir de Adobe Photoshop. Vaya a 'Complementos' > 'Autocad'. Seleccione 'Autocad' de la lista. Seleccione

## **?Que hay de nuevo en el AutoCAD?**

AutoCAD WS 2.1: Las herramientas de creación de formas le permiten trabajar con curvas y superficies, mejorar el flujo de trabajo y reducir drásticamente el tiempo de dibujo. Construcción de autocad: Cree fácilmente modelos, dibujos y estructuras de calidad profesional. Forme superficies de forma inteligente para modelar diseños más complejos más rápido que nunca. Mapas de AutoCAD: Los mapas completamente revisados ??le permiten importar y exportar mapas de Google Earth y Google Maps, verlos en su lienzo de dibujo y alternar entre vista de mapa y vista de calle. Puente de AutoCAD: Una aplicación de escritorio con todas las funciones que integra sus dibujos con aplicaciones web como las últimas versiones de Office 365, Salesforce y Google Apps.

AutoCAD LT para Mac: Aproveche todas las funciones de AutoCAD LT en Mac. Obtenga todo lo que le gusta de AutoCAD LT, además de nuevas funciones que lo ayudarán a trabajar de manera más rápida e inteligente. Autocroquis de AutoCAD: Cree dibujos escalables con calidad láser en una fracción del tiempo y el esfuerzo mediante AutoCAD Autosketch para generar instantáneamente bocetos 2D precisos y repetibles y generar modelos 3D a partir de dibujos 2D. AutoCAD eléctrico: Cree esquemas eléctricos completamente detallados y editables que funcionarán en redes eléctricas y de subestaciones de control. Arquitectura autocad: Cree dibujos completos de cualquier proyecto, desde rascacielos hasta urbanizaciones. AutoCAD Civil 3D Arquitectura: Aprenda a utilizar las capacidades de software más recientes en AutoCAD Civil 3D Architecture y mejore su flujo de trabajo. En este nuevo video de Autodesk University, analizaremos las mejoras clave que hacen que esta nueva versión de AutoCAD Civil 3D sea más intuitiva, eficiente y confiable. AutoCAD mecánico: Aprenda a utilizar las capacidades de software más recientes en AutoCAD Mechanical y mejore su flujo de trabajo.En este nuevo video de Autodesk University, analizaremos las mejoras clave que hacen que esta nueva versión de AutoCAD Mechanical sea más intuitiva, eficiente y confiable. AutoCAD 2019 – Arquitectura AutoCAD®: Este nuevo video de Autodesk University cubre AutoCAD Architecture 2019 versión 1 (R1), disponible ahora. Se enfoca en nuevas capacidades y

destaca características arquitectónicas que puede usar para modelar una amplia gama de proyectos.

## **Requisitos del sistema:**

Requerimientos mínimos del sistema: Sistema operativo: Microsoft® Windows® XP Service Pack 2 (SP2) Procesador: Pentium® 4 1,8 GHz Memoria: 128 MB RAM DirectX: Versión 9.0 Gráficos: ATI® Radeon™ HD 2600 o NVIDIA® GeForce™ 8400 Disco duro: 100 MB de espacio disponible en el disco duro Sonido: Microsoft® Windows® Sound System instalado y configurado Red: conexión a Internet de banda ancha Notas adicionales: 1 jugador "El System Shock original", dice el crítico de 1UP

<https://mcfedututors.com/autodesk-autocad-crack-version-completa-de-keygen-gratis/>

<https://ifairylens.com/2022/06/21/autodesk-autocad-crack-con-llave-descarga-gratis-for-windows-mas-reciente/> <http://www.srandicky.sk/wp-content/uploads/2022/06/salgild.pdf>

<https://estudandoabiblia.top/wp-content/uploads/2022/06/harfab.pdf>

[https://www.citylist.pk/wp-content/uploads/2022/06/Autodesk\\_AutoCAD\\_Ultimo2022.pdf](https://www.citylist.pk/wp-content/uploads/2022/06/Autodesk_AutoCAD_Ultimo2022.pdf)

https://favs.favelas.top/upload/files/2022/06/H54IQ9PJxHSMIO25TBhO\_21\_c83b93c52653240fe38d75f8ea38056 [9\\_file.pdf](https://favs.favelas.top/upload/files/2022/06/H54IQ9PJxHSMlO25TBhO_21_c83b93c52653240fe38d75f8ea380569_file.pdf)

<https://chronicpadres.com/autodesk-autocad-crack-version-completa-actualizado-2022/>

[https://www.sdssocial.world/upload/files/2022/06/DWGIqRp1N72AahwWAJOj\\_21\\_c83b93c52653240fe38d75f8e](https://www.sdssocial.world/upload/files/2022/06/DWGIqRp1N72AahwWAJOj_21_c83b93c52653240fe38d75f8ea380569_file.pdf) [a380569\\_file.pdf](https://www.sdssocial.world/upload/files/2022/06/DWGIqRp1N72AahwWAJOj_21_c83b93c52653240fe38d75f8ea380569_file.pdf)

[http://www.intersections.space/wp-](http://www.intersections.space/wp-content/uploads/2022/06/autodesk_autocad_crack___clave_de_producto_llena_descarga_gratis_marzo2022.pdf)

[content/uploads/2022/06/autodesk\\_autocad\\_crack\\_\\_\\_clave\\_de\\_producto\\_llena\\_descarga\\_gratis\\_marzo2022.pdf](http://www.intersections.space/wp-content/uploads/2022/06/autodesk_autocad_crack___clave_de_producto_llena_descarga_gratis_marzo2022.pdf) <https://educationnews.co.ke/advert/autodesk-autocad-2017-21-0-torrente-x64-actualizado-2022/>

<http://wp2-wimeta.de/autodesk-autocad-crack-clave-de-producto-llena/>

<http://cpstest.xyz/autodesk-autocad-20-1-crack-keygen-para-lifetime-for-pc-ultimo-2022/>

[https://www.dpfremovalnottingham.com/2022/06/21/autodesk-autocad-24-1-crack-clave-de-licencia-gratuita-mac](https://www.dpfremovalnottingham.com/2022/06/21/autodesk-autocad-24-1-crack-clave-de-licencia-gratuita-mac-win/)[win/](https://www.dpfremovalnottingham.com/2022/06/21/autodesk-autocad-24-1-crack-clave-de-licencia-gratuita-mac-win/)

[https://fmpconnect.com/wp-](https://fmpconnect.com/wp-content/uploads/2022/06/AutoCAD__Crack_con_clave_de_serie_Descargar_Mas_reciente.pdf)

[content/uploads/2022/06/AutoCAD\\_\\_Crack\\_con\\_clave\\_de\\_serie\\_Descargar\\_Mas\\_reciente.pdf](https://fmpconnect.com/wp-content/uploads/2022/06/AutoCAD__Crack_con_clave_de_serie_Descargar_Mas_reciente.pdf)

<https://lannews.net/advert/autocad-crack-gratis-for-pc-actualizado/>

[http://steelcurtain.club/wp-content/uploads/2022/06/Autodesk\\_AutoCAD\\_\\_Crack\\_\\_Actualizado\\_2022.pdf](http://steelcurtain.club/wp-content/uploads/2022/06/Autodesk_AutoCAD__Crack__Actualizado_2022.pdf)

<https://aulasvirtuales.zaragoza.unam.mx/cv/blog/index.php?entryid=9222>

<https://bariatric-club.net/wp-content/uploads/2022/06/AutoCAD-85.pdf>

<https://esmuseum.com/wp-content/uploads/2022/06/AutoCAD-29.pdf>

<http://saddlebrand.com/?p=29400>